# **Структура программы на С#**

Любая программа на С# - это набор классов, структур и других определенных программистом типов.

 $\checkmark$  Тип (class, struct и interface) можно определить в одном или нескольких файлах. Если тип определяется в нескольких файлах, перед каждым объявлением типа указывается ключевое слово partial. В одном файле может быть определено несколько типов.

```
// файл Book.cs
using System;
namespace First_Sample
{
   partial class Book 
   { private string title;
      private string author;
      private int year;
     public Book( string title, string author, int year)
       { this.title = title;
          this.author = author;
          this.year = year;
 }
     public override string ToString()
       { return author + " " + title + " " + year; }
 }
}
                                                               // файл Book1.cs
                                                               using System;
                                                               namespace First_Sample 
                                                                {
                                                                   partial class Book 
                                                                 }
                                                                    }
                                                               }
```

```
 { public Book ( string title, 
                Person author_data, 
                int year)
  { this.title = title;
      this.author = author_data.FirstName + " " 
                     + author_data.SecondName;
      this.year = year;
```
# **Пространства имен. Директива using**

- $\mathcal V$  Пространства имен позволяют избежать совпадения имен в больших проектах.
- $\mathcal V$  Имя типа, который определен в примере, First Sample. Person.
- ✔ Директива using дает возможность использовать для типа сокращенное имя.
- $\mathcal V$  В примере для типа System. Date Time используется сокращенное имя Date Time, так как в начале файла есть директива using System;

```
using System;
using System.Collections.Generic;
namespace First_Sample
{ partial class Person
     { private string[] names;
         private DateTime date { get;set;}
         public Person(string first_name, string second_name, DateTime date)
          { names = new string[] { first_name, second_name };
             this.date = date;
 }
 }
}
```
Директиву using можно разместить только в начале файла или пространства имен.

Пространства имен могут быть вложены. Директива using для объемлющего пространства имен не означает сокращение имен для вложенных using.

# **Единая система типов .NET**

✔ В спецификациях Microsoft определена единая система типов платформы .NET:

- Common Type System (CTS) спецификации Microsoft, описывающие определение типов и их поведение
- Common Language Specification (CLS) подмножество типов CTS, которые могут быть использованы в коде с разными языками программирования

Единая система типов является основой межъязыкового взаимодействия для C#, Visual Basic, JScript, Pascal, J#, С++.

# **Ссылочные типы и типы-значения**

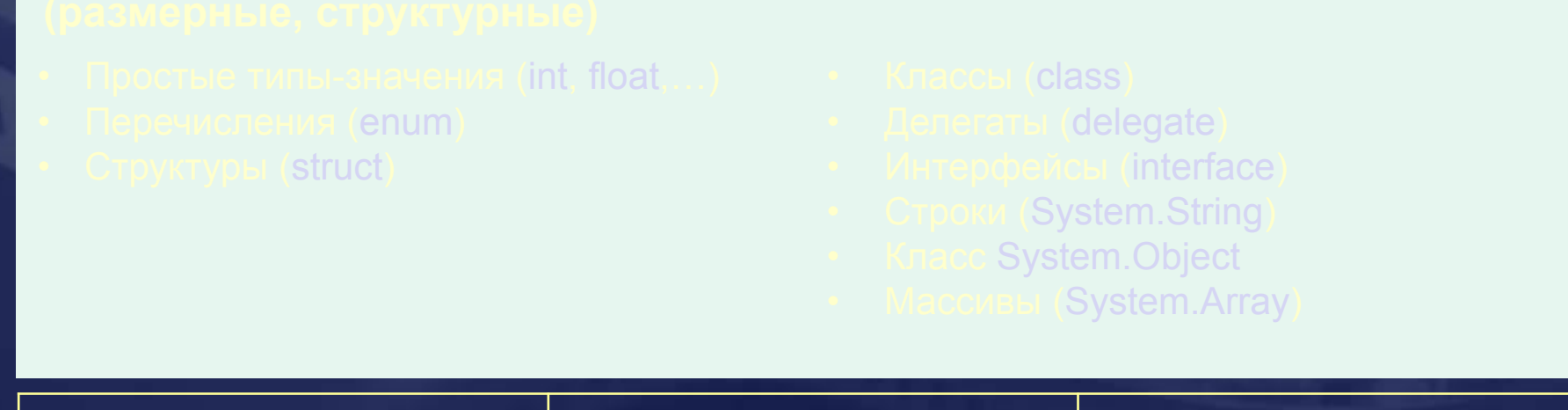

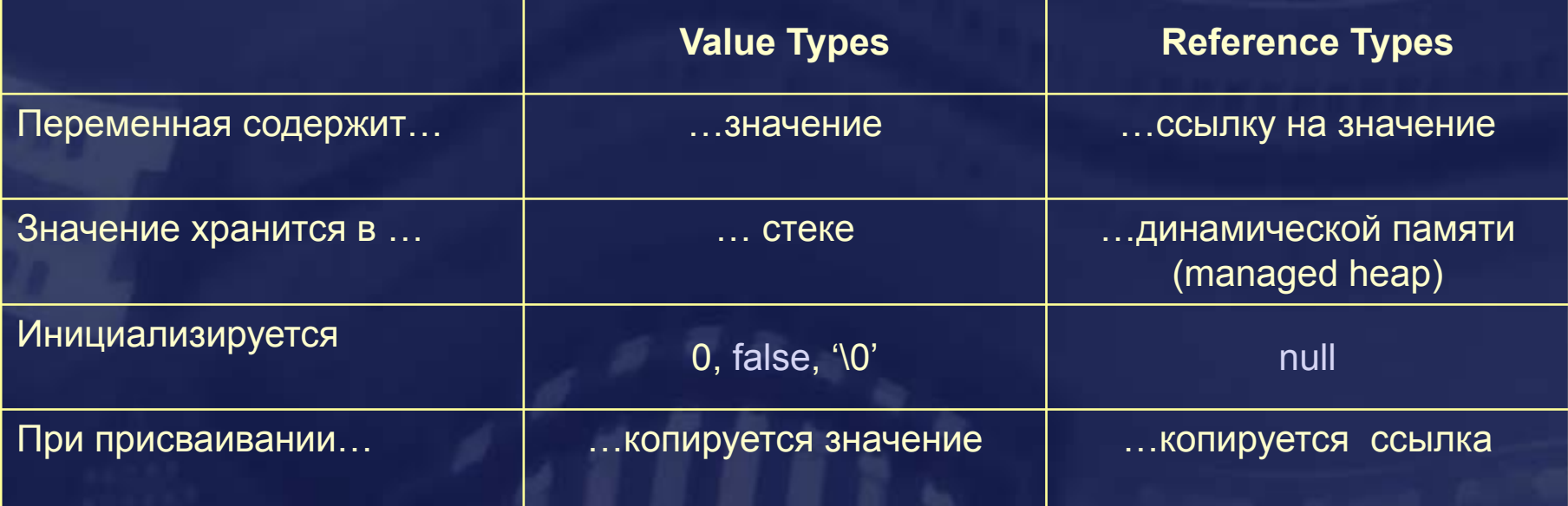

## **Встроенные типы-значения**

sbyte System.Sbyte byte System.Byte short System. Int16 ushort System.UInt16 int System. Int32 uint System.UInt32 long System.Int64 ulong System.Int64 char System.Char float System.Single double System.Double bool System.Boolean decimal System.Decimal

# **Ссылочные типы и типы-значения**

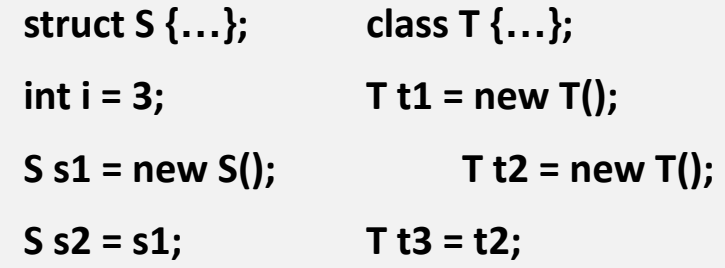

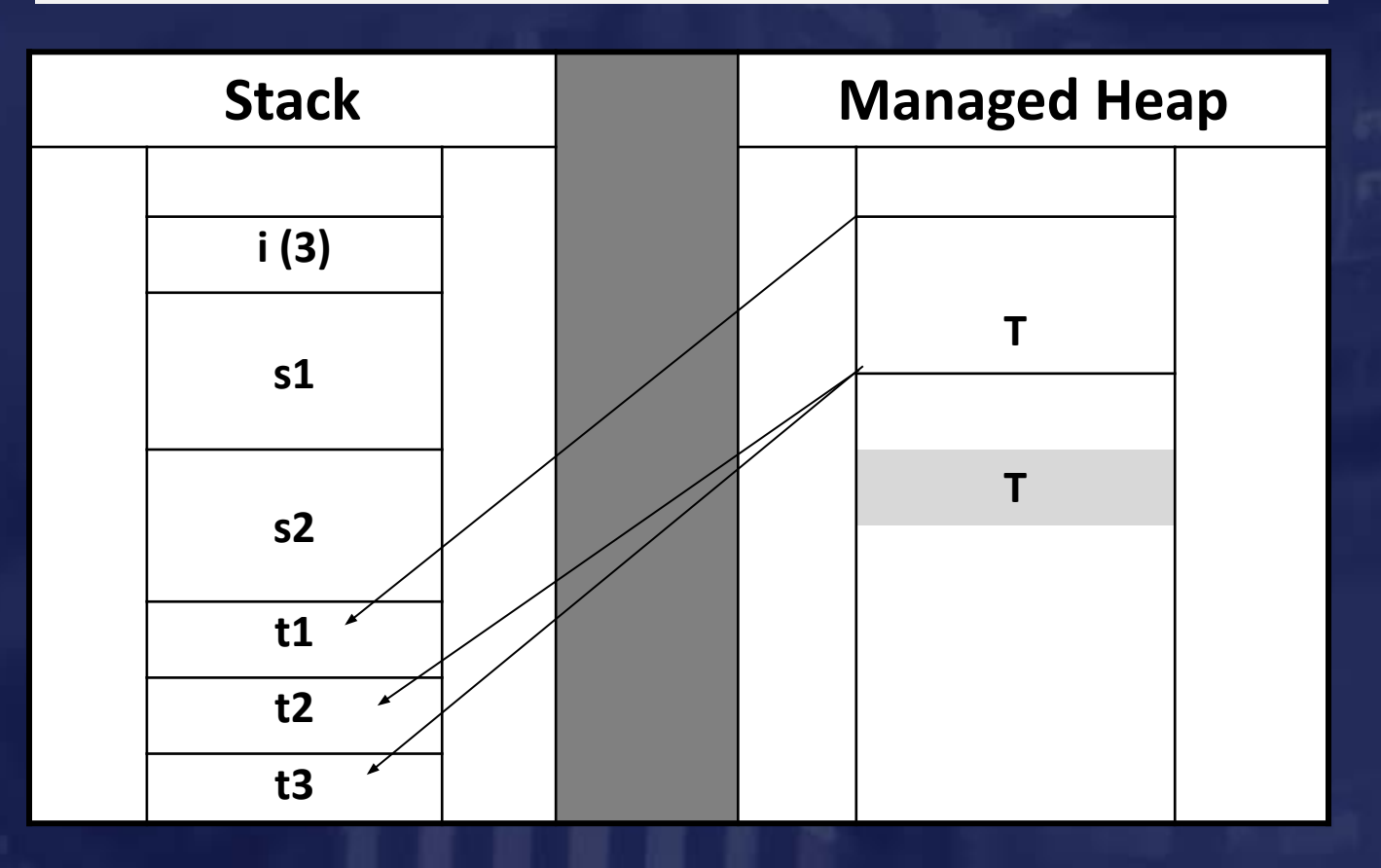

# **Класс System.Object - самый базовый класс**

```
class object 
{…
  public virtual string ToString();
  public virtual bool Equals(object obj);
  public static bool Equals( object objA, object objB );
  public static bool ReferenceEquals( object objA, object objB ); 
  public virtual int GetHashCode(); 
  public Type GetType();
```
**…**

**}**

Методы класса object могут быть вызваны для объектов любого типа Переменной типа object может быть присвоено значение любого типа

# **Система типов CLR**

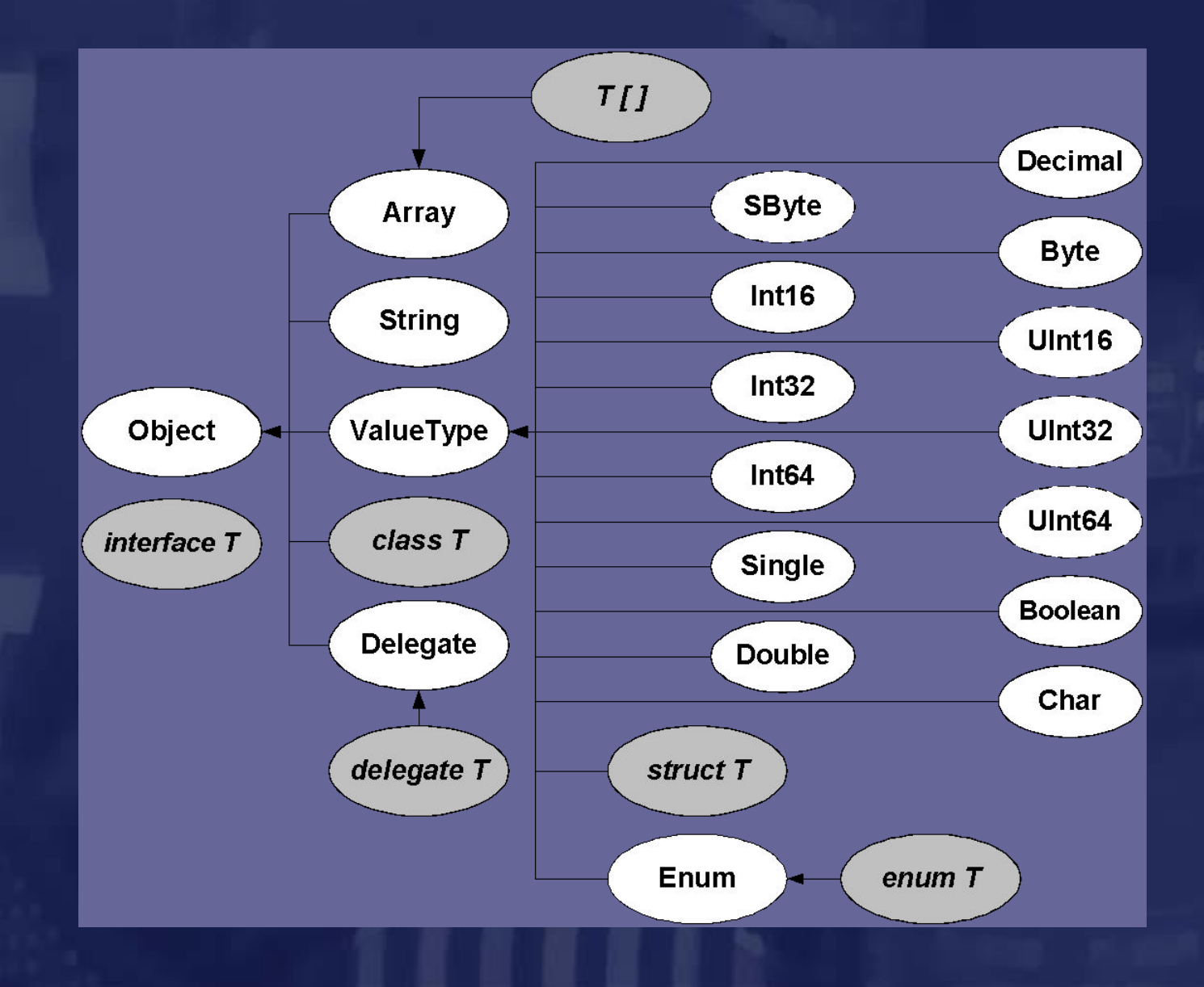

# **Упаковка(boxing) и распаковка(unboxing)**

 $\checkmark$  Упаковка (boxing) - преобразование размерного типа (value type) в ссылочный.

 $\checkmark$  Упаковка обычно выполняется при передаче объекта размерного типа (value type) как значение для параметра, имеющего тип object.

> **int x = 5; object obj = x; // Явная упаковка string s = x.ToString(); // Неявная упаковка s = (123.56).ToString(); int res = (int)obj; // Распаковка**

### При упаковке

- в управляемой куче выделяется память для объекта;
- поля объекта копируются в выделенную память в управляемой куче.

✔ Распаковка состоит в получении указателя на поля данных исходного размерного типа в управляемой куче.

При распаковке копирование полей не выполняется.

# **Упаковка и распаковка. Пример**

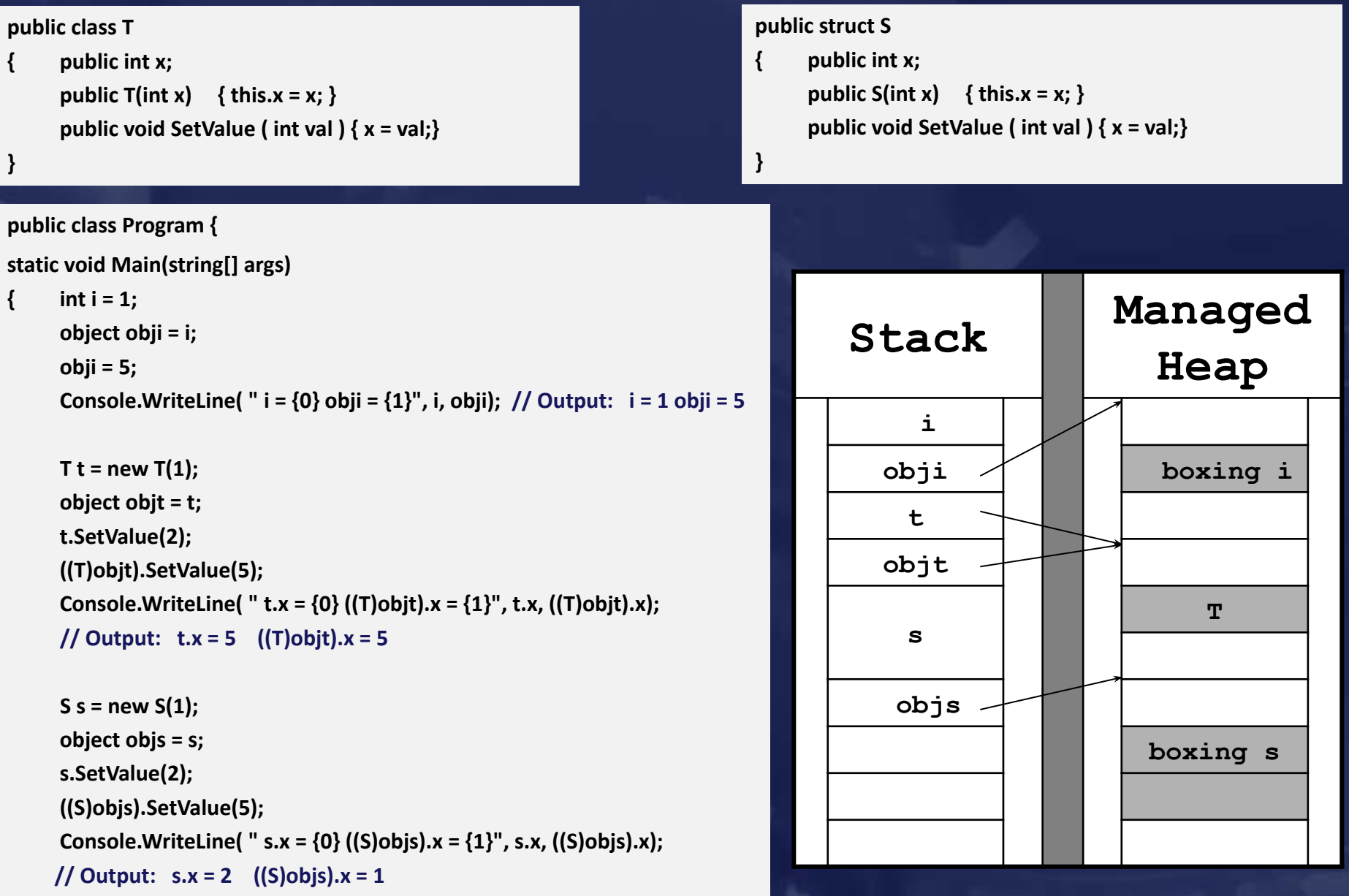

# **Арифметические типы**

 $\mathcal V$  Неявные преобразования арифметических типов разрешены, если это не приводит к потере информации

**int iv = 10; long lv = iv;**

### Явное преобразование может привести к потере информации

**long long\_value = long.MaxValue; Console.WriteLine("long\_value= {0}", long\_value); int int value = (int)long value; Console.WriteLine("int\_value= {0}", int\_value);**

Вывод:

**long\_value= 9223372036854775807 int\_value= -1**

В С# 7 можно добавлять символ '\_ ' (подчеркивание) как разделитель в числовые литералы. Разделитель можно добавить в любом месте между цифрами, на значение он не влияет.

**int jval = 1\_234\_567; int dval = 1\_234.567\_89;**

# **Операторы сhecked и unchecked**

✔ Только для целочисленных типов проверяется переполнение при выполнении арифметических операций

#### **try**

```
 { int i0 = int.MaxValue;
     Console.WriteLine("i0 = " + i0);
     int i1 = i0 + 100;
     Console.WriteLine("i1 = " + i1);
     int i2 = checked(i0 + 100);
     Console.WriteLine("i2 = " + i2);
 }
  catch (OverflowException ex)
   { Console.WriteLine(ex.Message );
 }
```
**i0 = 2147483647 i1 = -2147483549 Переполнение в результате выполнения арифметической операции.** Вывод при настройке компилятора: Check For Arithmetic Overflow / Underflow false

### **Настройка компилятора: Project / Properties… Build / Advanced… Check For Arithmetic Overflow / Underflow ( true / false)**

# **Вычисления с плавающей запятой**

 **double d1 = 0; double d2 = 0; double res = d1 / d2; Console.WriteLine("d1 = {0} d2 = {1} res = {2}", d1, d2, res);**

 **double d0 = 0; d1 = -1.0; d2 = 1.0;**

 **double res1 = d1 / d0; Console.WriteLine("d1 = {0} d0 = {1} res1 = {2}", d1, d0, res1); double res2 = d2 / d0; Console.WriteLine("d2 = {0} d0 = {1} res2 = {2}", d2, d0, res2);**

 **res = res1 + res2; Console.WriteLine("res1 = {0} res2 = {1} res = {2}", res1, res2, res);**

#### Результат:

**d1 = 0 d2 = 0 res = NaN**

**d1 = -1 d0 = 0 res1 = -Infinity**

**d2 = 1 d0 = 0 res2 = Infinity**

**res1 = -Infinity res2 = Infinity res = NaN**

**d3 = Infinity res1 = Infinity res2 = NaN**

**d4 = NaN res1 = NaN res2 = NaN**

 **double d3 = double.PositiveInfinity; res1 = d3 + 1.23; res2 = d3 \* 0; Console.WriteLine("d3 = {0} res1 = {1} res2 = {2}", d3, res1, res2);**

 **double d4 = double.NaN; res1 = d4 \* 0; res2 = d4 / double.PositiveInfinity; Console.WriteLine("d4 = {0} res1 = {1} res2 = {2}", d4, res1, res2);**

# **Статический класс Convert**

- ✔ Содержит методы для преобразования значений одного базового типа данных к другому базовому типу.
- $\mathcal V$  В частности, в классе определены методы

**public static int ToInt32( string value ); public static double ToDouble( string value ); public static int ToInt32( double value ); // с округлением**

Методы бросают исключение, если преобразование невозможно.

#### **try**

**{ double d1 = 1.5; int i1 = Convert.ToInt32(d1); Console.WriteLine(i1); // 2**

 **double d2 = 2.5; int i2 = Convert.ToInt32(d2); Console.WriteLine(i2); // 2**

 **double d3 = 1.234523452345; float f1 = Convert.ToSingle(d3); Console.WriteLine(f1); // 1.234523**

 **double d4 = double.MaxValue; float f2 = Convert.ToSingle(d4); Console.WriteLine(f2); // бесконечность int i3 = Convert.ToInt32(d4); // исключение Console.WriteLine(i3);**

#### **}**

 **catch (Exception ex) { Console.WriteLine(ex.Message); }**

# **Перечисление (enum)**

✔ Тип –значение, который состоит из набора именованных констант.

#### **enum Duration {Day, Week, Month};**

 $\mathcal V$  Каждый тип перечисления имеет базовый тип - любой целочисленный тип кроме char (умолчание int).

✔ В примере объявляются переменные типа Duration, которым присваиваются значения и создается массив из всех значений перечисления.

 **Duration duration\_1 = Duration.Day; Duration duration\_2 = (Duration)2; Duration duration\_3 = (Duration)10; // можно, плохо**

 **Console.WriteLine("duration\_1 = " + duration\_1); Console.WriteLine("duration\_2 = " + duration\_2); Console.WriteLine("duration\_3 = " + duration\_3);**

 **Duration[] array = (Duration[]) Enum.GetValues(typeof(Duration)); for (int j = 0; j < array.Length; j++) Console.WriteLine(array[j]);**

Вывод: duration  $1 = Day$ duration  $2 =$  Month duration  $3 = 10$ Day Week Month

## **Массивы**

✔ Ссылочный тип. Память всегда выделяется в управляемой куче. Абстрактный базовый класс System.Array. **CLR поддерживает** 

- одномерные массивы;
- многомерные массивы;
- ступенчатые (jagged) массивы ( не совместимы с CLS).
- $\mathcal V$  В массивах  $\mathbb C\#$  всегда хранится информация о числе измерений массива и числе элементов в каждом измерении.
- $\mathcal V$  В массивах  $C\#$  проверяется выход индекса за границы массива.
- ✔ Отключить проверку выхода за границы массива можно только для массивов с элементами размерных типов, включив их в блок unsafe (требует настройки компилятора).

# **Одномерные массивы типов-значений**

**int[] a = new int[3] {1,2,5}; int[] b; // b == null int[] c = { 7,13 }; int[] d = c; // d и c – это один и тот же массив!**

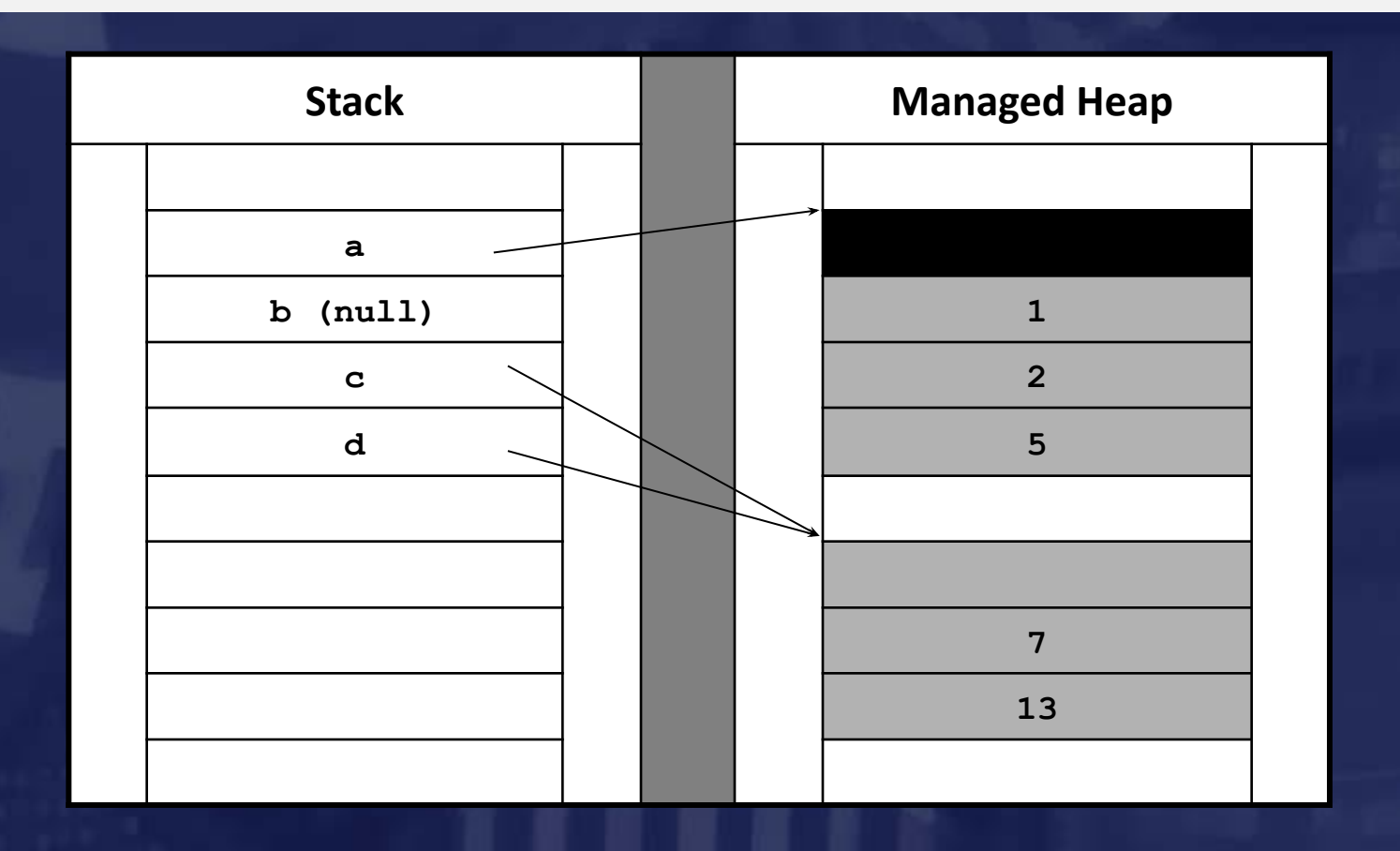

# **Одномерные массивы ссылочных типов**

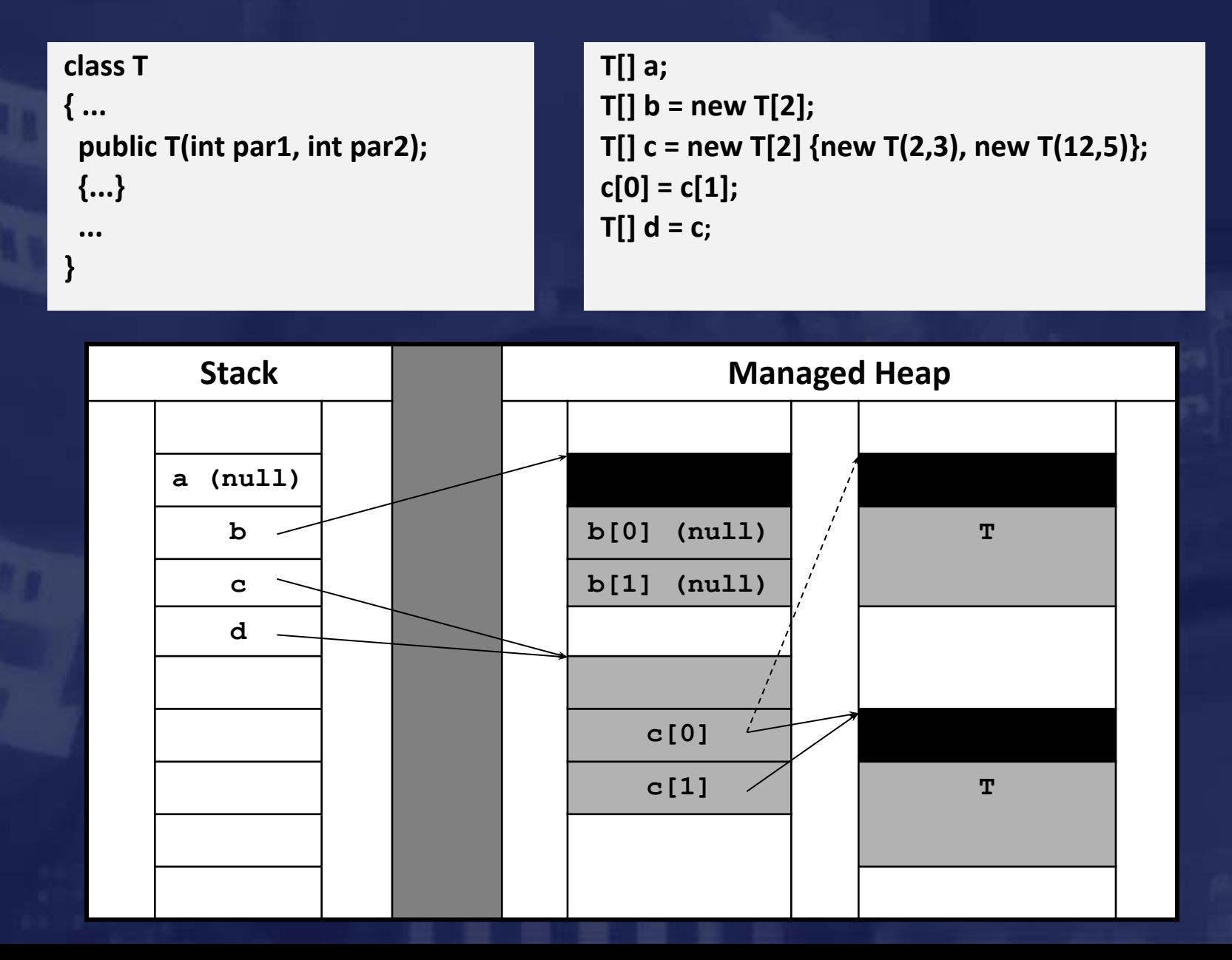

# **Инициализация элементов массива Массивы нулевой длины. Приведение типов**

- $\checkmark$  По умолчанию при создании массива элементы размерных типов инициализируются нулевыми значениями, элементы ссылочных типов –значением null.
- ✔ Можно объявить массив нулевой длины. Массив не содержит элементов, но ссылка отлична от null.

```
try
```

```
 { double[] arr1 = new double[0];
   Console.WriteLine(arr1.Length);
```

```
 double[] arr2 = null;
    Console.WriteLine(arr2.Length);
 }
```
**catch (Exception ex)**

```
 { Console.WriteLine(ex.Message); }
```
**// Вывод: // 0 // Object reference not set to an instance of an object.**

Неявное преобразование массива типа T1[ ] к массиву типа T2[ ] возможно только, если

- T1 и T2 ссылочные типы
- допустимо неявное преобразование T1->T2
- массивы имеют одинаковую размерность

Явное и неявное преобразование массивов с элементами размерных типов (value types) запрещено.

# **Некоторые методы класса System.Array**

Свойства для получения размеров массива

**int[] a = new int[3];**

**a.Length - число элементов в массиве a.Rank – число измерений массива а.GetLength(int i) – размер i-го измерения**

#### ✔ Копирование массива. Метод класса System.Array

#### **public object Clone();**

создает ограниченную(shallow) копию массива - если элементы массива имеют ссылочный тип, то копируются только сами элементы массива (ссылки), но не копируются те объекты, на которые эти ссылки указывают.

**int[] a = new int[3]; int[] b = (int[])a.Clone(); // Копирует массив**

# **Копирование массива. Элементы ссылочного типа**

 **{** 

```
 Book[] books = new Book[2]
 { new Book("C++", "Bjarn Straustroup", 2008),
   new Book("C#", "Эндрю Троелсен", 2005)};
```
 **Console.WriteLine("\nbooks"); for (int j = 0; j < books.Length; j++) Console.WriteLine(books[j]);**

```
 Book[] books_clone = (Book[])books.Clone();
 books_clone[0].Title = "???";
```

```
 Console.WriteLine("\nbooks");
 for (int j = 0; j < books.Length; j++)
   Console.WriteLine(books[j]);
```

```
 Console.WriteLine("\nbooks_clone");
 for (int j = 0; j < books.Length; j++)
   Console.WriteLine(books_clone[j]);
```
#### **class Book**

```
 public string Title { get; set; }
 public string Author { get; set; }
 public int Year { get; set; }
```

```
 public Book(string Title, string Author, int Year)
 {
       this.Title = Title;
       this.Author = Author;
       this.Year = Year;
 } 
     public override string ToString()
           { return Author + " " + Title + " " + Year;
 }
 }
```
**books C++ Bjarn Straustroup 2008 C# Эндрю Троелсен 2005**

**books ??? Bjarn Straustroup 2008 C# Эндрю Троелсен 2005**

**books\_clone ??? Bjarn Straustroup 2008 C# Эндрю Троелсен 2005**

### **Многомерные прямоугольные массивы**

```
int[,] c = new int[2,3] { {1,2,3 }, {4,5,6} }; 
c[1,2] = 10;
  // c.Length == 6
  // c.GetLength(0) == 2
  // c.GetLength(1) == 3
  // c.Rank == 2
```
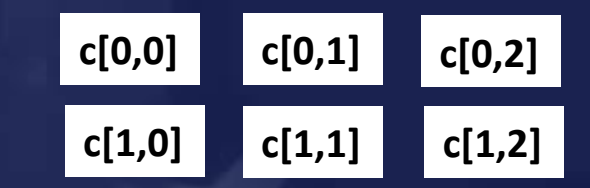

✔ Прямоугольные массивы можно копировать при помощи Clone().

### **Многомерные ступенчатые (jagged) массивы**

✔ Ступенчатый массив – массив, элементами которого являются массивы, которые могут иметь разную длину.

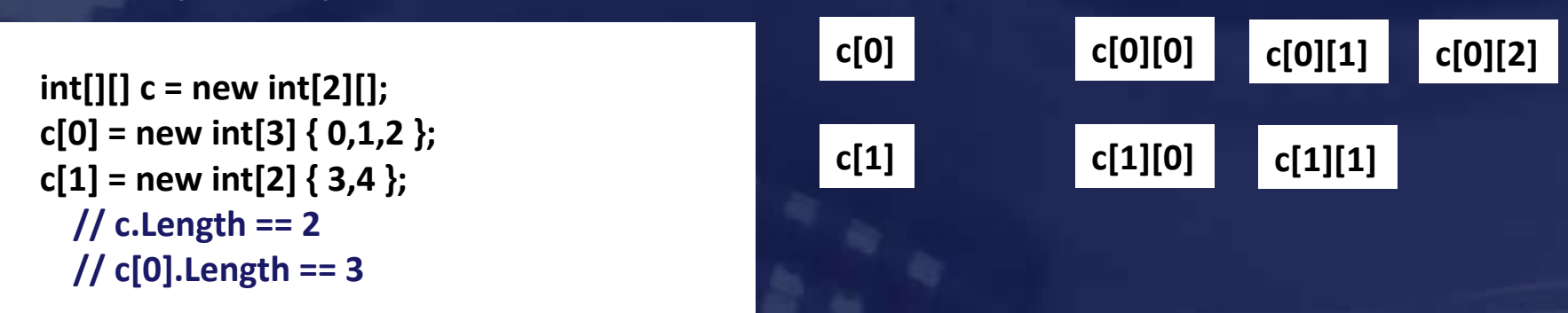

✔ Метод Clone() копирует только c[0] и с[1] (ссылки на одномерные массивы).

# **Строки. Класс System.String**

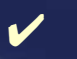

 $\vee$  Неизменяемые последовательности символов Unicode.

В созданной строке нельзя изменить ни отдельные символы, ни длину. При операциях со строками создаются новые объекты, память для которых распределяется в управляемой куче.

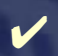

- ✔ Посимвольный доступ разрешен только для чтения.
- $\checkmark$  При компиляции исходного текста все литеральные строки размещаются в метаданных модуля в одном экземпляре (в хэш-таблице).
- $\mathcal V$  Нелитеральные строки можно добавить в хэш-таблицу с помощью метода string string.Intern(string);

**string s = "Hello, World!";**

```
Console.WriteLine(s); 
Console.WriteLine(s[0]);
```
**for (int j=0; j<s.Length; j++) Console.Write (s[j]);** 

**// s[0] = 'h'; // ошибка**

#### ✔Вывод:

**Hello, World! H Hello, World!**

# **Операции сложения в классе System.String**

Операция сложения двух строк определена как конкатенация строк Определены операции сложения строк и арифметических типов

```
 string s1 = "Hello";
 string s2 = "World";
 string s3 = s1 + ", " + s2 + "!";
 Console.WriteLine(s3); // Hello, World!
```
 **double d =1234567890.0123456789; Console.WriteLine(s2 + d); // World1234567890.01235**

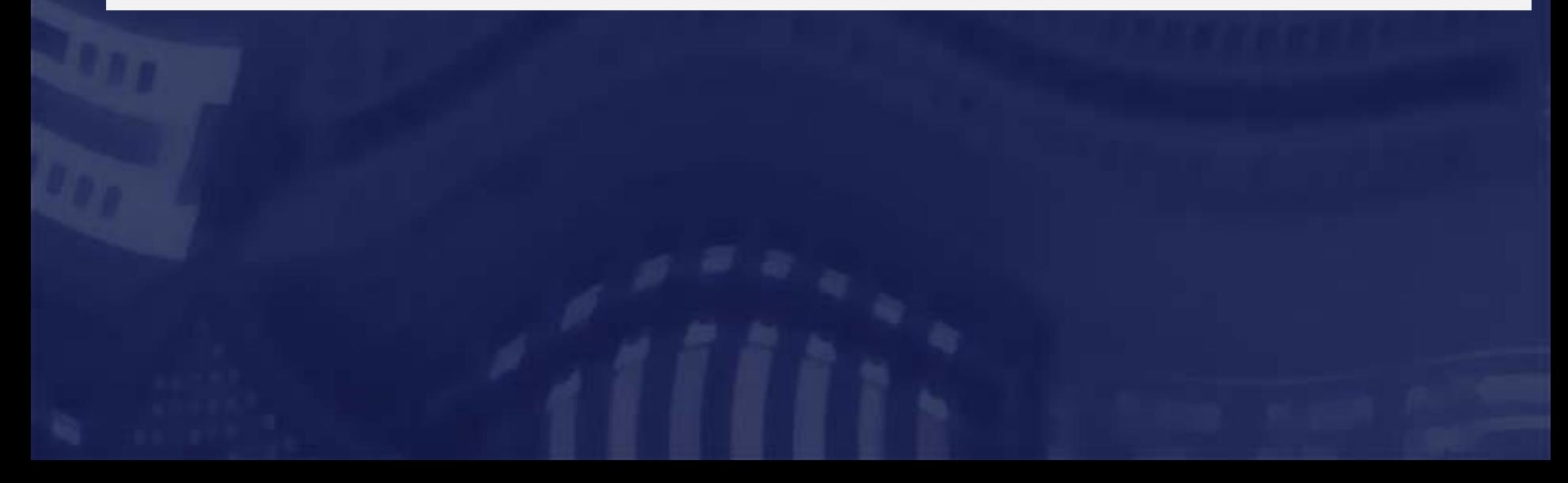

# **Операции сложения в классе System.String**

Определена операция сложения строки и объекта типа object. Результат – объект типа string, который получается в результате сложения двух строк - левого операнда и значения, который возвращает виртуальный метод ToString() для правого операнда.

#### **class Book**

 **}**

 **}**

 **{ private string Title; private string Author; private int Year;**

```
 public Book (string Title = "C#", 
              string Author = "Э. Троелсен",
              int Year = 2013)
  { this.Title = Title;
     this.Author = Author;
     this.Year = Year;
   }
 public override string ToString()
```
 **{ return Author + " " + Title + " " + Year;**

**string s0 = "-----";** 

**Book book = new Book();**

**Console.WriteLine(s0 + book);** 

**Вывод:**

 **-----Э. Троелсен C# 2013** 

# **Составное форматирование и интерполяция строк**

В примере для формирования строки с данными объекта типа Book использованы

- операция сложения строк в методе ToString();
- составное форматирование строк в методе ToString FormattedString ();
- интерполяция строк в методе ToString InterpolatedString ();

```
class Book
```
**}** 

```
{ private string Title;
      private string Author;
      private int Year;
     public Book (string Title = "C#", string Author = "Э. Троелсен", int Year = 2013)
       { this.Title = Title;
         this.Author = Author;
         this.Year = Year;
 } 
      public override string ToString()
       { return "Автор : " + Author + "\nНазвание : " + Title + "\nГод издания : " + Year; }
       public string ToString_FormattedString()
       { return String.Format("Автор : {0}\nНазвание : {1}\nГод издания : {2}", Author, Title, Year); }
       public string ToString_InterpolatedString()
       { return $"Автор : {Author}\nНазвание : {Title}\nГод издания : {Year}"; }
```
# **Метод Split класса System.String**

- Метод Split (6 перегрузок) формирует из строки массив строк, используя как разделители заданные символы.
- **/ Память под массив строк распределяется в самом методе Split.**

#### **public string[] Split ( params char[] separator );**

#### **Пример**

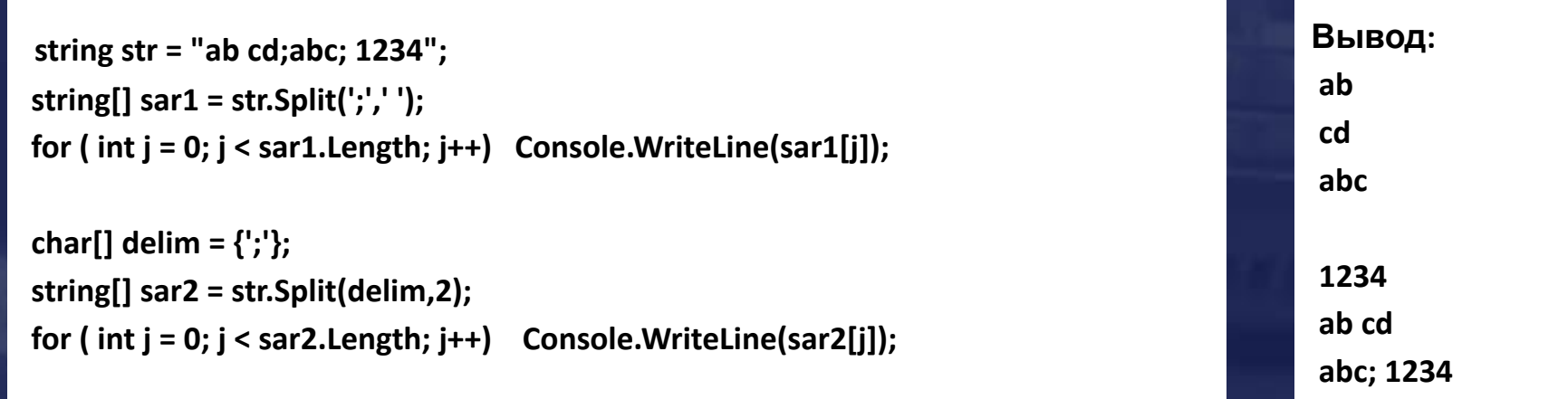

#### Определена перегрузка метода Split, которая пропускает пустые строки.

**public string[] Split( char[] separator, StringSplitOptions options );**

 $\checkmark$  Перечисление StringSplitOptions имеет два значения: None и RemoveEmptyEntries.

# **Класс System.Text.StringBuilder**

- Изменяемые последовательности символов Unicode.
- Строки можно модифицировать без перераспределения памяти.
- ✔ При создании объекта (6 Ctors) можно распределить память "с запасом".
- $\vee$  Свойство int Capacity { get; set; }.

```
StringBuilder sb = new StringBuilder( "abc", 64);
```

```
Console.WriteLine( "{0} {1} {2}", sb, sb.Length, sb.Capacity); // abc 3 64
```

```
sb.Append("xy");
Console.WriteLine( "{0} {1} {2}", sb, sb.Length, sb.Capacity); // abcxy 5 64
string str = sb.ToString();
```
✔ Множество символов строки изменяется с помощью перегруженных методов Remove, Append, AppendFormat, Insert, Replace.

```
В классе определены перегрузки методов для всех арифметических типов и типа
object.
```
# **Пример Arrays\_Demo**

**StringBuilder [] st = new StringBuilder[2] {new StringBuilder("abc"), new StringBuilder("efg")};**

```
StringBuilder[] st_copy = (StringBuilder[]) st.Clone();
st[1][2] = 'z';
```
**Console.WriteLine("\nst"); for (int j=0; j<st.Length; j++ ) Console.Write(" {0}", st[j]); // abc efz**

**Console.WriteLine("\nst\_copy"); for (int j=0; j<st\_copy.Length; j++ ) Console.Write(" {0}", st\_copy[j]); // abc efz**

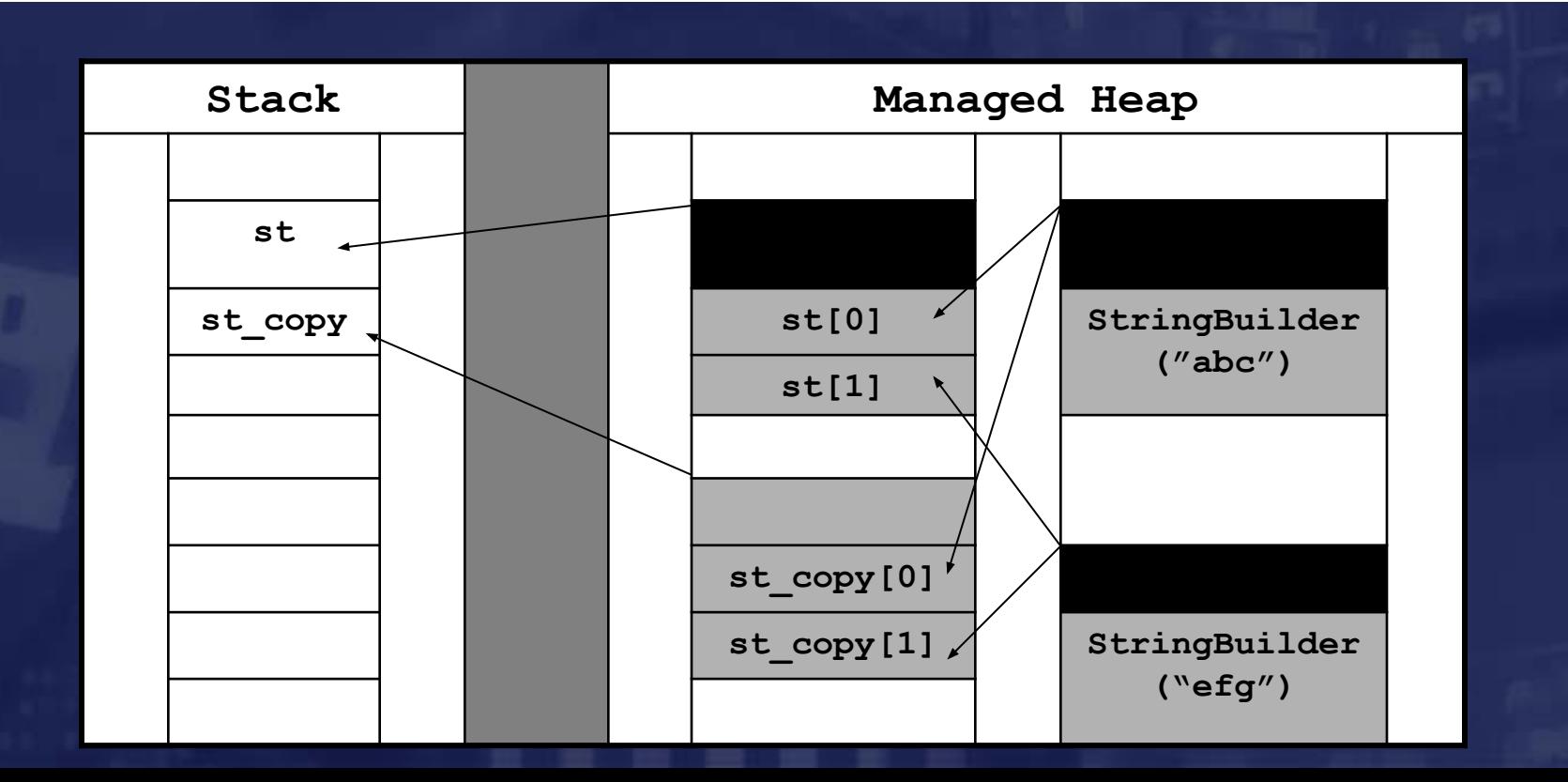

# **Средства консольного ввода/вывода**

✔ Для организации консольного ввода/вывода предназначены статические методы класса System.Console

**Console.WriteLine("Hello, World!"); Console.Write("Hello, World!");**

#### Методы Write и WriteLine определены как методы с переменным числом параметров

**Console.WriteLine("{0},{1}{2}","Hello","World","!");**

#### Ввод очередного символа и целой строки

**int i = Console.Read(); string str = Console.ReadLine();**

#### Преобразование введенной строки в число

```
string str = Console.ReadLine();
int i = Int32.Parse(str);
float f = float.Parse(str);
double d = double.Parse(str);
```
При передаче в качестве параметра неправильной строки бросается исключение.

# **Консольный вывод: форматирование**

Общий вид метки-заполнителя(placeholder) в строке форматирования

**{N,M:F<R>} Количество выводимых разрядов Формат вывода Ширина поля Номер параметра (начинаются с нуля)**

✔ Форматы вывода

- **С форматирование числа как денежной суммы**
- **D Целое число**
- **E Вещественное число в виде 1e+3**
- **F Вещественное число в виде 123.456**
- **G Вещественное число в наиболее компактном формате**
- **N Вещественное число в виде 123,456,789.5**
- **X Целое число в шестнадцатеричном виде**

# **Консольный вывод: форматирование. Пример**

Общий вид метки-заполнителя(placeholder) в строке форматирования

```
{N,M:F<R>}
        Количество выводимых разрядов
      Формат вывода
    Ширина поля
 Номер параметра (начинаются с нуля)
```

```
double d = 1234.56789;
Console.WriteLine(d);
Console.WriteLine("{0,15:E} {1,15:F3}{2,15:G7}",d,d,d);
Console.WriteLine("{0,15:E1} {1,15:F5} {2,15:G9}",d,d,d);
Console.WriteLine("{0,5:E2} {1,5:F3} {2,5:G9}",d,d,d);
// Вывод:
// 1234,56789
// 1,234568E+003 1234,568 1234,568 
// 1,2E+003 1234,56789 1234,56789 
// 1,23E+003 1234,568 1234,56789
```